# FACULTÉ DES SCIENCES EXACTES ET INFORMATIQUE CORRIGÉ DE L'ÉPREUVE SEMESTRIELLE

MODULE : PHYSIQUE STATISTIQUE.

## **EXERCICE 01: (10 points)**

#### **1. Contraintes**

Compression isotherme  $\Rightarrow$  Cylindre dans un thermostat avec un bon contact thermique. Chauffage isobare  $\Rightarrow$  Cylindre fermé par un piston pouvant glisser librement. Détente adiabatique ⇒ Enceinte avec des parois calorifugées. Refroidissement à volume constant ⇒ Enceinte avec des parois rigides.

## **2. Diagramme de Clapeyron.**

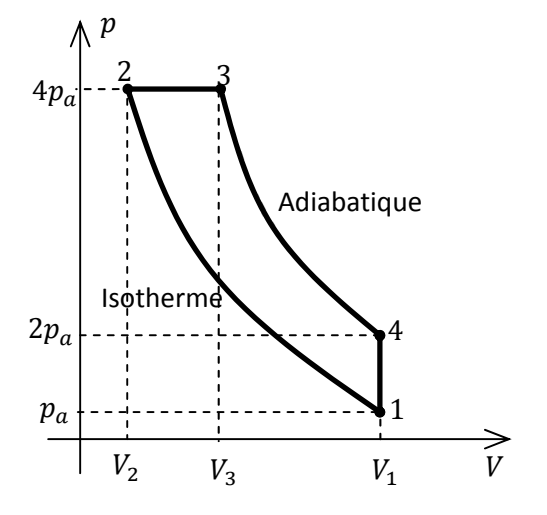

**3. Pour un gaz parfait monoatomique,** et pour une transformation adiabatique

$$
pV^{\gamma} = \text{constant} \qquad \text{et} \qquad pV = nR.T
$$

Avec

$$
\gamma = \frac{C_p}{C_V} = \frac{5}{3}
$$
 avec  $C_V = \frac{3}{2}R$  et  $C_p = \frac{5}{2}R$ 

A l'état (1) et pour une mole  $(n = 1)$ .

$$
p_1 = p_a
$$
 ;  $T_1 = T_a$  ;  $p_1 V_1 = nR \cdot T_1$   $\Rightarrow$   $V_1 = V_a = R \frac{T_a}{p_a}$ 

A l'état (2) et pour une mole  $(n = 1)$ .

$$
p_2 = 4p_a
$$
 ;  $T_2 = T_a$  ;  $p_2 V_2 = nR.T_2$   $\Rightarrow$   $V_2 = \frac{1}{4} V_a = \frac{1}{4} R \frac{T_a}{p_a}$ 

A l'état (4) et pour une mole 
$$
(n = 1)
$$
.  
\n $p_4 = 2p_a$  ;  $V_4 = V_1 = V_a$  ;  $p_4V_4 = nR.T_4 \Rightarrow T_4 = 2T_a$ 

A l'état (3) et pour une mole  $(n = 1)$ .

$$
p_3 = p_2 = 4p_a \quad \text{et} \quad p_3 V_3^{\gamma} = p_4 V_4^{\gamma} \quad \Rightarrow \quad V_3 = \left(\frac{1}{2}\right)^{1/\gamma} V_a = 2^{-3/5} R \frac{T_a}{p_a}
$$
\n
$$
p_3 V_3 = nR. T_3 \quad \Rightarrow \quad T_3 = 4.2^{-3/5} T_a = 2^{7/5} T_a
$$

D'où le tableau

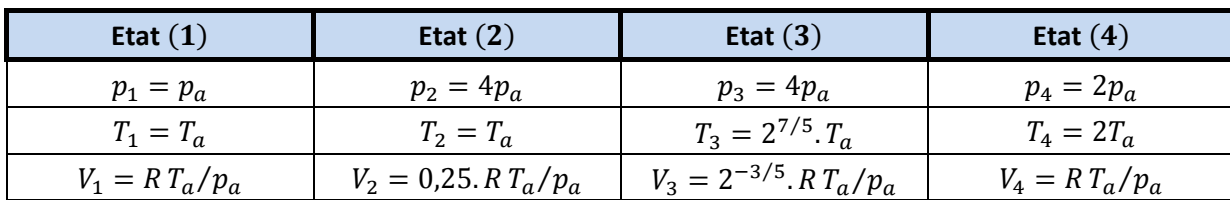

**Echanges de chaleur et travaux durant les parties du cycle** 

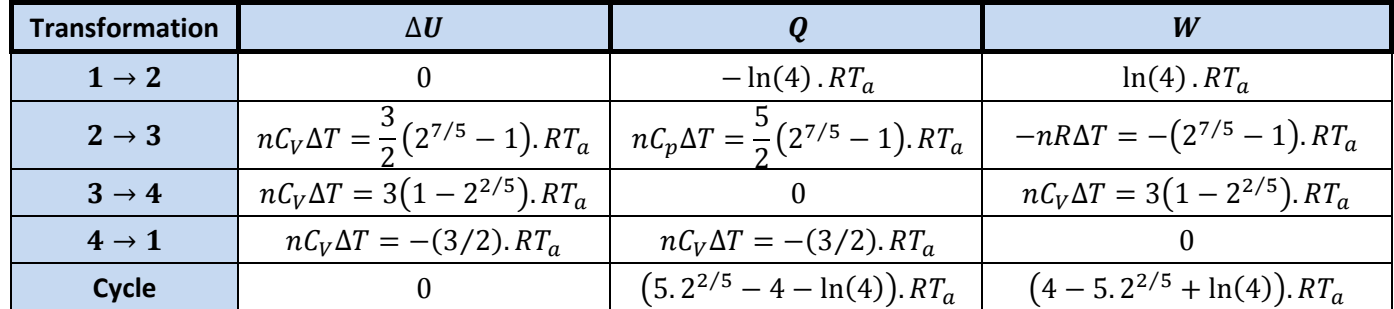

Pour la transformation isotherme (1 → 2) **:**

$$
W_1^2 = \int \delta W = -\int_1^2 p \, dV = -nRT \int_1^2 \frac{1}{V} \, dV = -nRT_1 \cdot \ln \left( \frac{V_2}{V_1} \right)
$$

Donc

$$
W_1^2 = -RT_a \cdot \ln(1/4) = RT_a \cdot \ln(4) = -Q_1^2
$$

## **4. Rendement moteur.**

Chapter 6: 
$$
Q_2^3 > 0
$$

\n
$$
\Rightarrow \left| \rho = \left| \frac{W_{\text{cycle}}}{Q_2^3} \right| = \frac{5.2^{2/5} - 4 - \ln(4)}{5.2^{2/5} - 2.5} = 29.5593\,\%
$$

## **5. Variation d'entropie.**

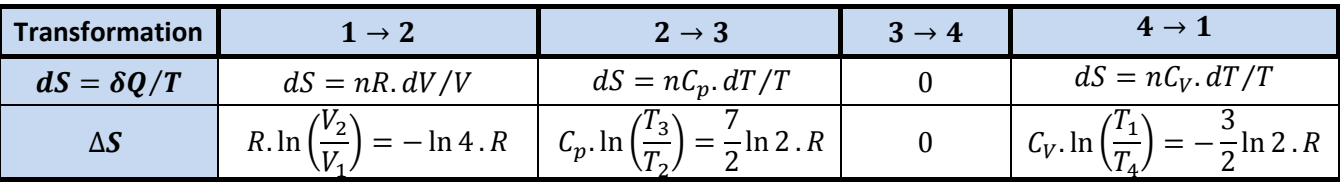

Et pour le cycle complet

$$
\Delta S_{\text{cycle}} = \Delta S_{1\rightarrow 2} + \Delta S_{2\rightarrow 3} + \Delta S_{3\rightarrow 4} + \Delta S_{4\rightarrow 1} = 0
$$

L'entropie  $S$  est une variable d'état, donc sa variation totale sur un cycle complet est nulle.

# **6. Application Numérique.**  $p_a = 1$   $atm = 101325$   $Pascal$ ;  $T_a = 298$   $K$ ;  $R = 8,31$   $J$ .  $K^{-1}mol^{-1}$

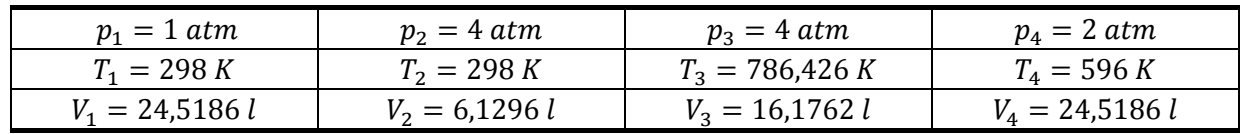

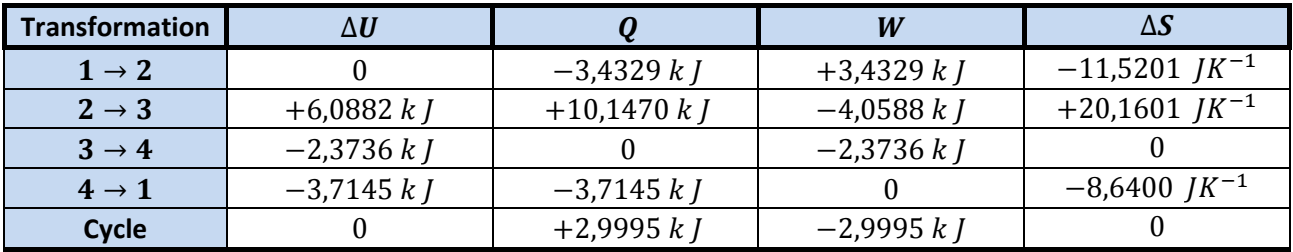

**EXERCICE 02 : (10 points)**

$$
\epsilon_{m_j} = m_j \cdot g \mu_B B
$$
 avec  $m_j = -J, -J + 1, ..., J - 1, J$ 

**1. Calcul de la fonction de partition canonique**  $\boldsymbol{z}$  pour un seul atome.

$$
z = \sum_{m_j=-j}^{+j} e^{-\beta \cdot \epsilon_{m_j}}
$$

En remplaçant :

$$
z = \sum_{m_j=-J}^{+J} e^{-m_j \beta g \mu_B B} = \sum_{m_j=-J}^{+J} (e^{-\beta g \mu_B B})^{m_j}
$$

En utilisant

$$
\sum_{m_j=-j}^{+j} a^{m_j} = \frac{a^{(j+\frac{1}{2})} - a^{-(j+\frac{1}{2})}}{a^{\frac{1}{2}} - a^{-\frac{1}{2}}}
$$

Nous avons

$$
z = \frac{e^{-\left(J + \frac{1}{2}\right)\beta g \mu_B B} - e^{+\left(J + \frac{1}{2}\right)\beta g \mu_B B}}{e^{-\frac{1}{2}\beta g \mu_B B} - e^{+\frac{1}{2}\beta g \mu_B B}}
$$

D'où

$$
z = \frac{\sinh((J + 1/2)\beta g\mu_B B)}{\sinh((1/2)\beta g\mu_B B)}
$$

Fonction de partition canonique Z correspondant à N particules identiques et *discernables*.

$$
Z = z^N = \left(\frac{\sinh((J + 1/2)\beta g \mu_B B)}{\sinh((1/2)\beta g \mu_B B)}\right)^N
$$

## **2. Energie interne du système**  $U$ **.**

$$
U = -\frac{\partial \ln Z}{\partial \beta} = -N \frac{\partial \ln z}{\partial \beta}
$$

Donc

$$
U = -N \left\{ \frac{\partial \ln \sinh((J + 1/2)\beta g \mu_B B)}{\partial \beta} - \frac{\partial \ln \sinh((1/2)\beta g \mu_B B)}{\partial \beta} \right\}
$$

$$
U = -N \left\{ \left( J + \frac{1}{2} \right) g \mu_B B \frac{\cosh((J + 1/2)\beta g \mu_B B)}{\sinh((J + 1/2)\beta g \mu_B B)} - \frac{1}{2} g \mu_B B \frac{\cosh((1/2)\beta g \mu_B B)}{\sinh((1/2)\beta g \mu_B B)} \right\}
$$

Et

$$
U = -Ng\mu_B B \left\{ \left( J + \frac{1}{2} \right) \text{cotanh}\left( \left( J + \frac{1}{2} \right) \beta g \mu_B B \right) - \frac{1}{2} \text{cotanh}\left( \frac{1}{2} \beta g \mu_B B \right) \right\}
$$

## **3. Capacité calorifique à volume constant.**

$$
C_V = \frac{\partial U}{\partial T}\Big|_V = \frac{\partial U}{\partial \beta}\Big|_V \frac{\partial \beta}{\partial T} \qquad \Rightarrow \qquad \boxed{C_V = -\frac{1}{k_B T^2} \frac{\partial U}{\partial \beta}\Big|_V} = -k_B \beta^2 \left(\frac{\partial U}{\partial \beta}\Big|_V\right)
$$

On utilise

$$
\frac{d \operatorname{cotanh}(x)}{dx} = \frac{d}{dx} \left( \frac{\cosh(x)}{\sinh(x)} \right) = \frac{\sinh^2(x) - \cosh^2(x)}{\sinh^2(x)} = -\frac{1}{\sinh^2(x)}
$$

D'où  

$$
C_V = -k_B \beta^2 \left(\frac{\partial U}{\partial \beta}\Big|_V\right) = Nk_B \left\{\frac{1}{4} \frac{(\beta g \mu_B B)^2}{\sinh^2(1/2 \beta g \mu_B B)} - \left(J + \frac{1}{2}\right)^2 \frac{(\beta g \mu_B B)^2}{\sinh^2((J + 1/2) \beta g \mu_B B)}\right\}
$$

## **4. Energie libre F**.

$$
F = -k_B T \cdot \ln Z = -Nk_B T \cdot \ln z
$$

Donc

$$
F = -Nk_BT \cdot \left\{ \ln \left( \sinh \left( \left( J + \frac{1}{2} \right) \beta g \mu_B B \right) \right) - \ln \left( \sinh \left( \frac{1}{2} \beta g \mu_B B \right) \right) \right\}
$$

#### **5. Entropie.**

$$
S = \frac{U - F}{T}
$$

$$
S = Nk_B \left\{ \left( J + \frac{1}{2} \right) \beta g \mu_B B \cdot \text{cotanh} \left( \left( J + \frac{1}{2} \right) \beta g \mu_B B \right) - \frac{1}{2} \beta g \mu_B B \cdot \text{cotanh} \left( \frac{1}{2} \beta g \mu_B B \right) - \ln \left( \frac{\sinh((J + 1/2)\beta g \mu_B B)}{\sinh((1/2)\beta g \mu_B B)} \right) \right\}
$$

#### **6. Probabilités canoniques.**

$$
P(m_J) = \frac{1}{z}e^{-\beta \epsilon_{m_J}}
$$

D'où

$$
P(m_J) = \frac{\sinh((1/2)\beta g\mu_B B)}{\sinh((J+1/2)\beta g\mu_B B)} e^{-m_J \beta g\mu_B B}
$$

# **7.** Moment moyen par atome  $\bar{\mu}$  dans la direction du champ.

$$
\overline{\mu} = \sum_{m_j=-J}^{+J} \mu_{m_j} P(m_j)
$$

$$
\overline{\mu} = \sum_{m_j=-J}^{+J} -m_j \cdot g \mu_B \cdot P(m_j) = -\frac{\overline{E}}{NB} = -\frac{U}{NB}
$$

Donc

$$
\overline{\mu} = g\mu_B \left\{ \left( J + \frac{1}{2} \right) \text{cotanh}\left( \left( J + \frac{1}{2} \right) \beta g \mu_B B \right) - \frac{1}{2} \text{cotanh}\left( \frac{1}{2} \beta g \mu_B B \right) \right\}
$$

### **8. Cas limites.**

Four: 
$$
\beta g \mu_B B \ll 1 \Rightarrow \frac{g \mu_B B}{k_B T} \ll 1
$$
 et  $T \gg \theta_J$  avec  $\theta_J = \frac{g \mu_B B}{k_B}$ 

\n
$$
U \approx -\frac{1}{3} J(J+1). N k_B T. \left(\frac{g \mu_B B}{k_B T}\right)^2
$$
 et  $\frac{C_V \approx 0}{k_B}$ \nFour:  $\beta g \mu_B B \gg 1 \Rightarrow \frac{g \mu_B B}{k_B T} \gg 1$  et  $T \ll \theta_J$  avec  $\theta_J = \frac{g \mu_B B}{k_B}$ 

\n
$$
U \approx -N g \mu_B B. J
$$
 et  $\frac{C_V \approx N k_B (\beta g \mu_B B)^2 e^{-\beta g \mu_B B} \{1 - (2J+1)^2 e^{-(2J+1)}\}}$